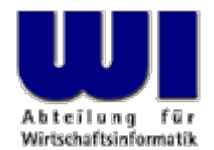

# **Automatisierung von Java Anwendungen (7)**

**Bean Scripting Framework (BSF), 1**

Bean Scripting Framework (BSF), "BSF4Rexx", "JavaDoc", Java als riesige Funktionsbibliothek für (Object) Rexx, Wiener Version von BSF4Rexx

#### **Prof. Dr. Rony G. Flatscher**

Wirtschaftsuniversität Wien ■ Augasse 2-6 ■ A-1090 Wien

Automatisierung von Java Anwendungen (7) Automatisierung von Automatisierung von Automatisierung von Java Anwendungen (7) Automatisierung von Java Anwendungen (7) Automatisierung von Mindows Anwendungen (7) Automatisierung

### **Bean Scripting Framework (BSF)**

- Bean Scripting Framework
	- Opensource Projekt der Firma IBM
		- Z.B. in IBM Produkten wie WebSphere (JSP)
		- Herbst 2003
			- Code an Jakarta-Projekt von Apache ausgehändigt
			- Z.B. in "ant", "xerces"
	- BSF-Release 2.4.0: Oktober 2006
	- Rahmenwerk (Framework), um Java-Programmen den Aufruf von Skripten sehr einfach zu ermöglichen
		- Definiert Schnittstellen, um von Skriptprogrammen aus mit Java-Objekten zu interagieren
		- Java Objekte werden in einem Repository auf der Java-Seite gespeichert

### **BSF4Rexx Essener Version, 1**

- Fügt Unterstützung von Rexx zu BSF hinzu
	- Ursprünglich im Rahmen eines Seminars als Proof of Concept 2000/01 an der Universität Essen entwickelt
	- Ermöglicht es Java-Programmen, Rexx-Programme aufzurufen
		- Aufgerufene Rexx-Skripte können mit Java-Objekten interagieren
	- Verkapselung von Java Klassen in Object Rexx Klassen
		- "**BSF.CLS**"
			- Object Rexx Klassen, die mit BSF4Rexx interagieren
			- Ermöglicht das Senden von Object Rexx Nachrichten an Java-Objekten
			- Ermöglicht die Benutzung von Java-Feldern ("Arrays") wie wenn es sich um Object Rexx Felder ("Arrays") handeln würde

#### **BSF4Rexx Essener Version, 2**

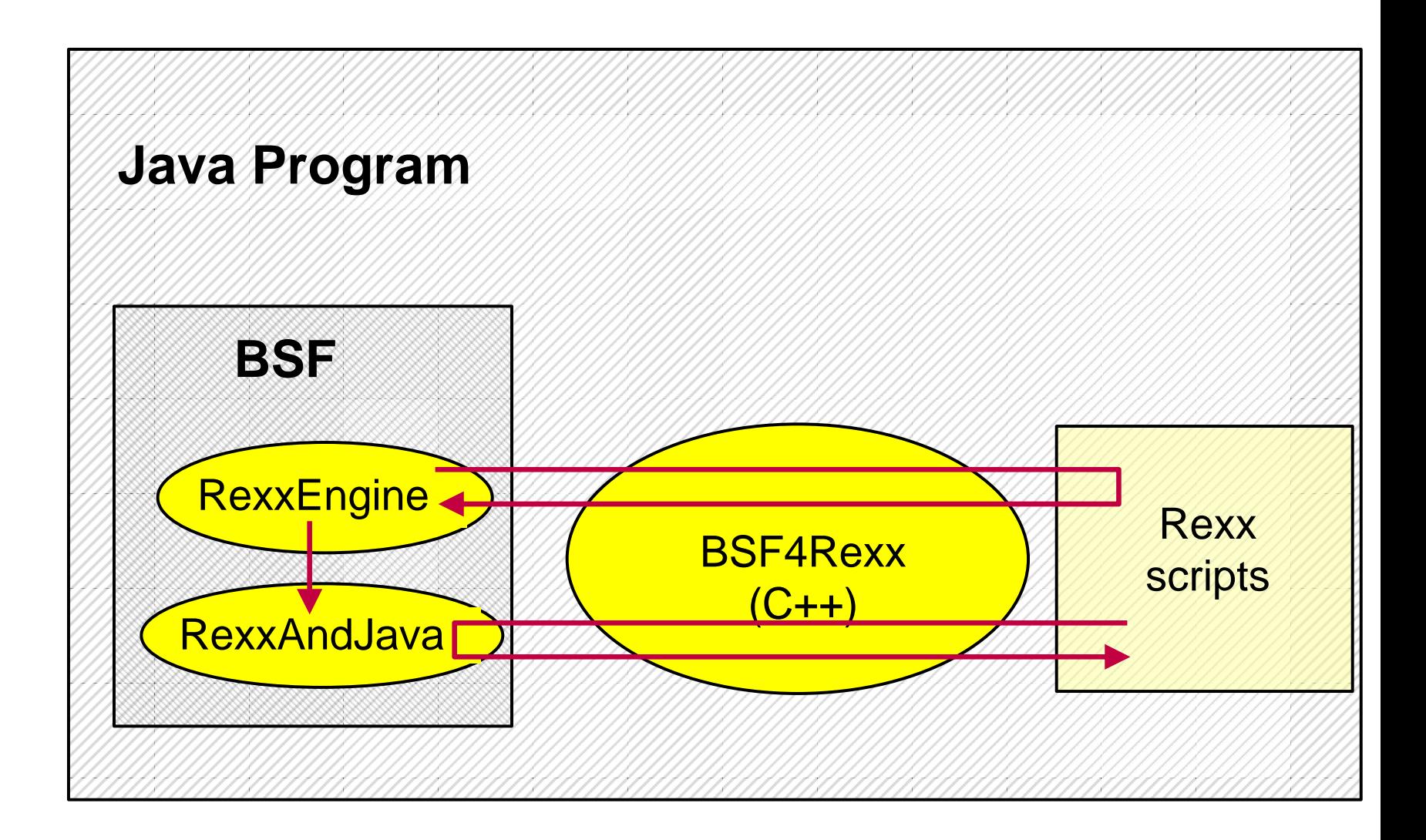

### **BSF4Rexx Essener Version, 3**

- Einige Schlussfolgerungen
	- Rexx-Programme müssen über Java aufgerufen werden
	- BSF ermöglicht auch Kommandozeilen-Aufruf über Java
		- "**org.apache.bsf.Main**" ("**com.ibm.bsf.Main**")
		- Argument kann der Name einer Datei sein, in der ein Skriptprogramm gespeichert ist
	- Ermöglicht es damit Java-Programmierern, Rexx und Object Rexx als Skriptsprache zu verwenden
		- Damit können diese einfach zu erlernenden Skriptsprachen dazu benutzt werden, Java-Programme zu automatisieren bzw. fernzusteuern!
	- Bei Interaktion mit Java: strikte Typisierung der Argumente!

#### **BSF4Rexx Beispiel: Aufruf von (Object) Rexx von Java aus**

```
import org.apache.bsf.*; // BSF support
import java.io.*; // exception handling
public class TestSimpleExec {
 public static void main (String[] args) throws IOException
  {
   try {
     BSFManager mgr = new BSFManager ();
     String rexxCode = "SAY 'Rexx was here!'";
      mgr.exec ("rexx", "debug infos", 
0, 
0, rexxCode);
    } catch (BSFException e) { e.printStackTrace(); }
  }
```
**}**

- Während der Lehrstuhlvertretung an der Universität Augsburg entstanden
	- 2002-2003
- Vollständige Überarbeitung der Essener Version
	- 100 % kompatibel zur Essener Version
- Fügt unter anderem die Fähigkeit hinzu, bei Bedarf Java von (Object) Rexx aus zu starten
	- Keine Notwendigkeit mehr, ein Java Experte zu sein
		- Lediglich der Umgang mit der Java-HTML Dokumentation notwendig
			- *Jeder* kann das!

#### **http://java.sun.com/api**

- Die gesamte Dokumentation der Java-Klassen sind in Form von HTML-Dateien über das WWW verfügbar!!
- Ermöglicht die Benutzung/das Ansteuern von *jeder* Java-Klasse und von jedem Java-Objekt!

Automatisierung von Java Anwendungen (7)

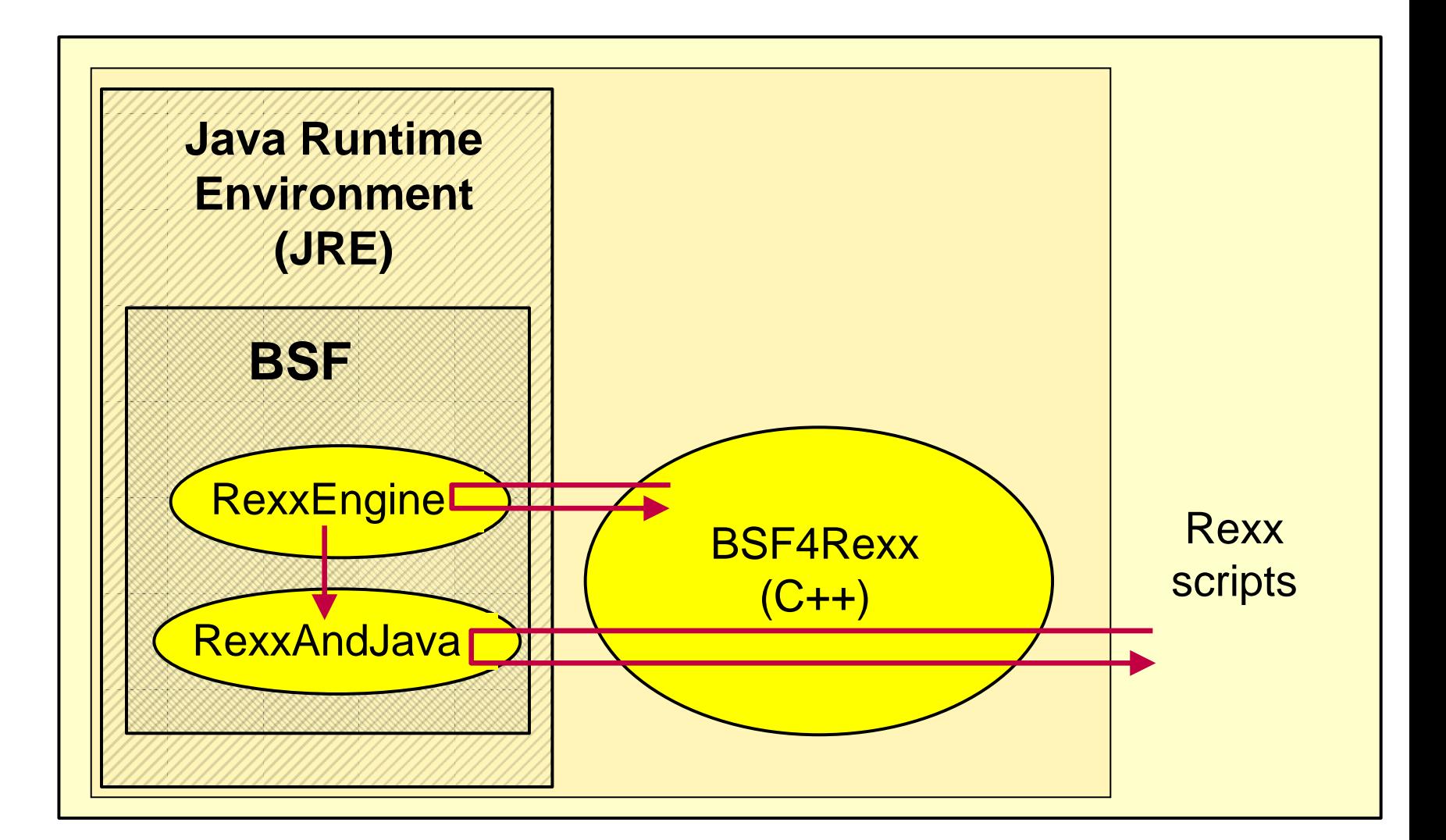

- Benutzt Mark Hessling's "RexxTrans"
	- Eine (stark fehler- und funktionsbereinigte) kompilierte DLL von "**BSF4Rexx.cc**" für alle verfügbaren und von RexxTrans unterstützte Rexx Interpreter
	- Fügt folgende externe Rexx-Funktionen für BSF4Rexx hinzu
		- Starten und Niederfahren der JVM
			- "**BSFLoadJava**", "**BSFUnloadJava**"
		- Abfragen aller bzw. aller registrierten externen Rexx-Funktionen
			- "**BSFQueryAllFunctions**", "**BSFQueryRegisteredFunctions**"
		- Abfragen, wie das (Object) Rexx Programm gestartet wurde, via Java oder direkt via Rexx
			- "**BSFInvokedBy**"
		- Abfragen der Version der externene Rexx-Funktionsbibliothek "**BSF4Rexx.cc**"
			- "**BSFVersion**"

- Vollständige Überarbeitung der Java-seitigen Unterstützung von BSF4Rexx
	- Z.B. keine Restriktionen mehr für Java-Array-Objekte
	- Z.B. drei Prioritätsstufen für Java-Adapter-Nachrichten
	- Z.B. Vorregistrieren der wichtigsten Java-Klassen

– ...

- "BSFRegistry"
	- Verwaltung erfolgt auf der Java-Seite
		- Feld der Java-Klasse "**BSFManager**"
		- Ein Verzeichnis jener Java-Objekte, die man von Java und von (Object) Rexx aus ansprechen kann
			- Adressierung erfolgt mit Hilfe einer eindeutigen Zeichenkette, Groß- und Kleinschreibung ist hierbei signifikant!
	- Kann unter anderem zur Koppelung benutzt werden
		- Java- und (Object) Rexx-Programme
		- (Object) Rexx- und (Object) Rexx-Programme
		- Beliebige BSF-Scripting-Engines untereinander oder mit Java

### **BSF4Rexx Wiener Version**

- Frühjahr 2006
	- Entwicklungszeit: 2003-2006
	- Voll kompatibel zur Augsburger Version, Key-Feature:
		- **Keine** Java-Typangaben mehr notwendig!
			- Wenn notwendig dann "strict"-Versionen der entsprechenden Funktionen/Methoden verwenden
- "BSF4Rexx"-Paket
	- Home: <http://wi.wu-wien.ac.at/rgf/rexx/bsf4rexx/current/> "readmeBSF4Rexx.txt", "readmeOOo.txt" lesen !
	- Geplant: <https://sourceforge.net/projects/bsf4rexx>

### **Ein Beispiel Java Klasse "XyzType", 1**

{

}

```
public class XyzType // example class for demonstrating BSF4Rexx
       // constructors of this class (same name as class!)
   public XyzType () { // constructor without arguments
       counter=counter+1; // increase counter
    }
   public XyzType (String initialValue) { // constructor with argument
       this(); // invoke (call) constructor withou argument
       info=initialValue; // save initial value
    }
       // keyword "static": class fields (attributes) and class methods
   static public int counter=0; // field: will count # of instances
       // instance fields (attributes) and instance methods
   private String info = null; // field: no value per default
   public String getInfo () { // accessor (getter) method (function)
       return info; // return whatever "info" points to
    }
```

```
public void setInfo (String aValue) { // setter method (function)
   info=aValue; // save received value with "info"
}
```
# **Ein Beispiel Java Klasse "XyzType", 2**

- Speichern der Datei unter "**XyzType.java** "
	- Achtung auf Groß- und Kleinschreibung!
		- Groß- und Kleinschreibung ist unter Java signifikant!
- Kompilierung mit Hilfe des Java-Compilers, z.B. **javac XyzType.java**
- Erzeugen der standardisierten HTML Dokumentation **javadoc XyzType.java**

# **Ein Beispiel Java Klasse "XyzType", 3**

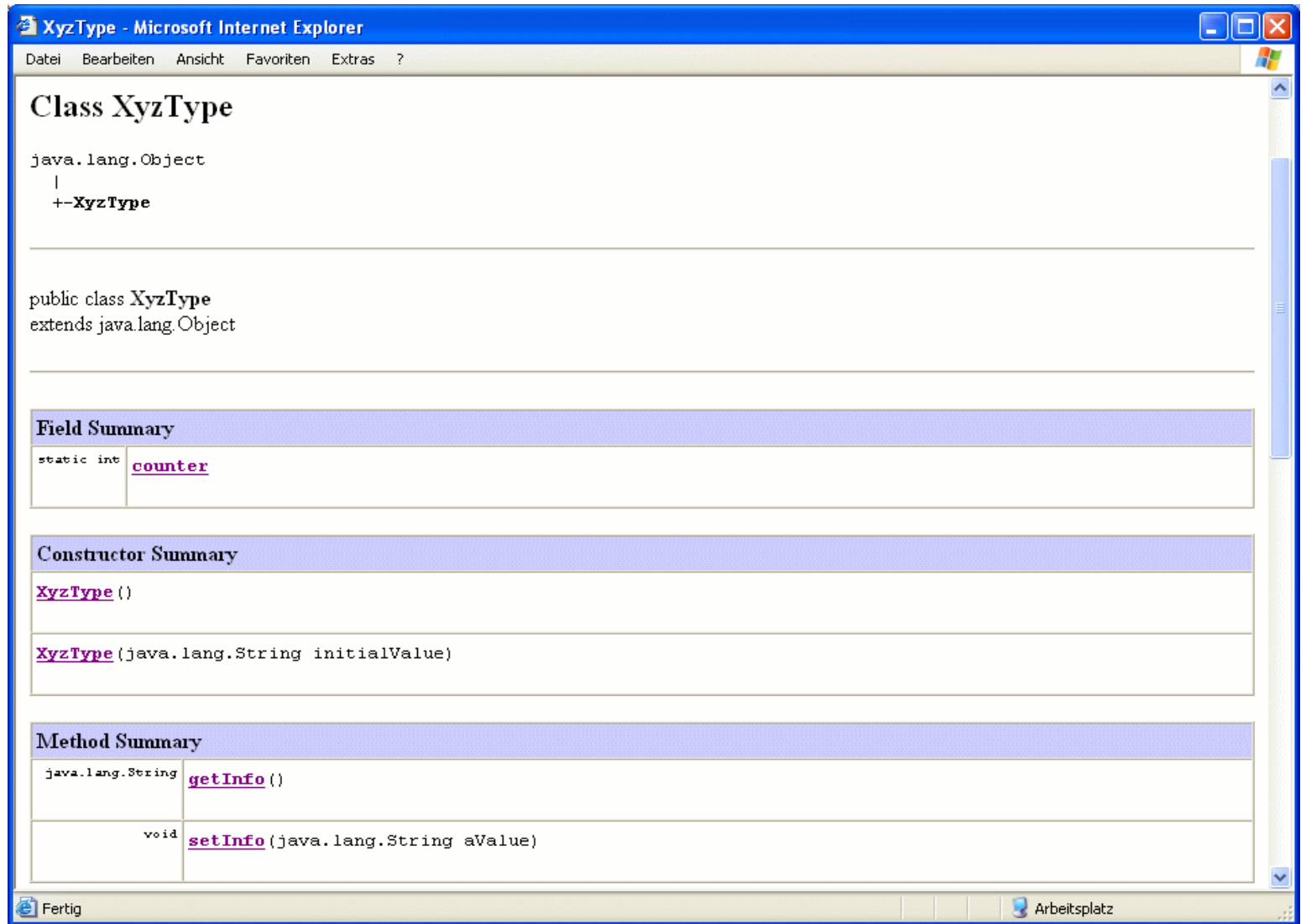

#### Beispiel "code1-oo.rex" Ein Object Rexx Programm, 1

```
javaClass = "XyzType" /* determine Java class to use */
say "value of static field 'counter'=" || .bsf
~bsf.getStaticValue(javaClass, "counter")
say
```

```
o
=.BSF
~new(javaClass) /* create an instance of "XyzType" */
say "o:" 
o
say "# 1:" 
o
~getInfo /* get the value via the getter method */
o
~setInfo("Hello, from Rexx...")
/* o~bsf.invokeStrict("setInfo", "String", "Hello, from Rexx...") */
say "# 2:" 
o
~getInfo /* get the value via the getter method */
say "value of static field 'counter'=" || 
o
~bsf.getFieldValue("counter")
say
```

```
/* create a second Java object */
say "creating another instance of XyzType, this time with an initial value..."
  /* create an instance of "XyzType" and supply a string value */
o
=.BSF
~new(javaClass, "Hi, RexxLA!")
/* tmpClass=.bsf~import(javaClass)
  o=.tmpClass~newStrict("String", "Hi, RexxLA!") */
say "o:" 
o
say "# 3:" 
o
~getInfo /* get the value via the getter method */
say "value of static field 'counter'=" || 
o
~bsf.getFieldValue("counter")
```
**::requires BSF.CLS -- get Java support for ooRexx**

#### Automatisierung von Java Anwendungen (7) Hier Name des Vorgesungstitel im Master eine Gelegen Gegen (7) Hier Name des Vortragend O Prof. Dr. Rony G. Flatscher

#### **Beispiel "code1-oo.rex", Aufruf Ein (klassisches) Rexx Programm, 2**

• Über Java

java com.ibm.bsf.Main -mode exec -lang **rexx** -in **code1-oo.rex** java org.apache.bsf.Main -mode exec -lang **rexx** -in **code1-oo.rex**

- Über Java mit Hilfe einer/s Batch-Datei/Shell-Skripts rexxj **code1-oo.rex**
- Oder über Rexxrexx **code1-oo.rex**
- Oder über Rexx, wenn Erweiterung ".rex" ausreicht **code1-oo.rex**

#### **Beispiel "code2.rex", Ausgabe Ein Object Rexx Programm, 3**

**value of static field 'counter'=0**

**o: XyzType@15f5897 # 1: The NIL object # 2: Hello, from Rexx... value of static field 'counter'=1**

**creating another instance of XyzType, this time with an initial value... o: XyzType@f9f9d8 # 3: Hi, RexxLA! value of static field 'counter'=2**

### **"Bean Scripting Framework" (BSF)**

- Bean Scripting Framework
	- Wiederholung
	- Aktueller Stand der "Wiener Version" von BSF4Rexx
		- Detaillierte Auflistung der BSF-Funktionen
		- Detaillierte Auflistung der Methoden der Java Proxy-Klasse "**.BSF** "
	- Beispiele

#### **BSF**

- Bean Scripting Framework
	- Ein Java-Rahmenwerk (Framework), mit dessen Hilfe es sehr einfach ist, Skripte in anderen Sprachen aufzurufen
		- Z.B. JavaScript, NetRexx
	- Ursprünglich von IBM als Open-source-Projekt
		- Teil von IBM's WebSphere, um Skripte in Java Server Pages (JSP) einbetten zu können
	- Im Herbst 2003 **jakarta.apache.org** übertragen
		- Wird z.B. in **ant**, **xerces** eingesetzt

#### **BSF4Rexx**

- BSF mit einer Rexx "Engine"
	- Ermöglicht das Benutzen von Rexx über BSF
		- Jedes Java-Programm kann Rexx aufrufen
		- Rexx-Skripte können mit Java Objekten kommunizieren
	- Ermöglicht das Benutzen von Java als riesige externe Rexx-Funktionsbibliothek
		- Alle als öffentlich definierte Methoden und Felder von Java-Objekten bzw. Java-Klassenobjekten können von Rexx aus benutzt werden
		- Wenn notwendig, kann Java auch von Rexx aus gestartet werden
	- Wiener Version
		- Entwickelt 2003-2006
		- Weiterentwicklung der Augsburger Version

#### **BSF4Rexx Architektur**

**http://wi.wu-wien.ac.at/rgf/rexx/bsf4rexx/current**

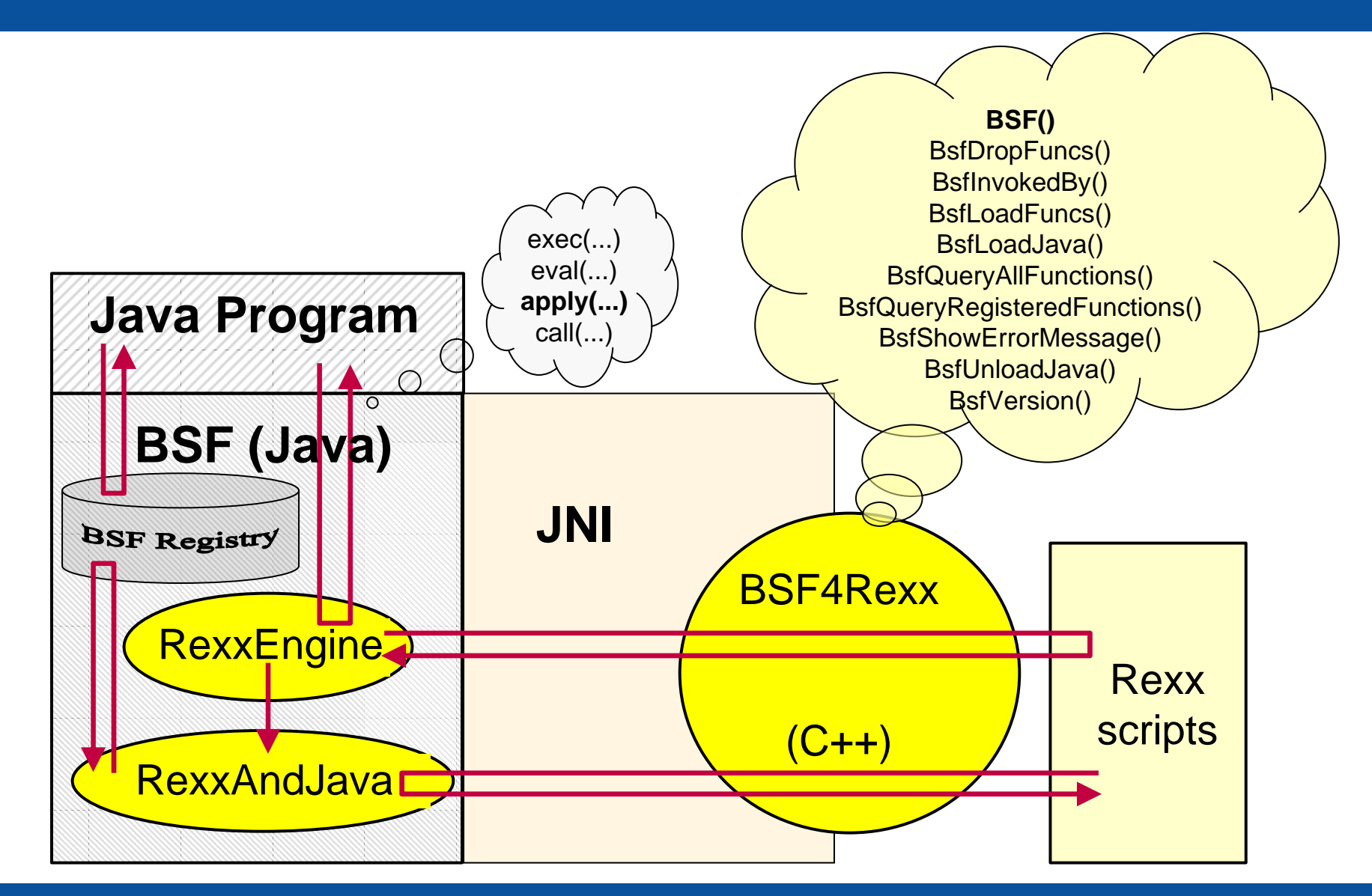

Automatisierung von Java Anwendungen (7) Hier Name des Vorlesungstitel im Master eine Gelegen Gelegen G. Flatscher

# **BSF4Rexx (BSFRegistry) Vor-registrierte Java Objekte**

- 1) "Array.class"
- 2) "Class.class"
- 3) "Method.class"
- 4) "Object.class"
- 5) "String.class"
- 6) "System.class"
- 7) "Thread.class"
- 8) "**B**oolean.class"
- 9) "**b**oolean.class"
- 10) "**B**yte.class"
- 11) "**b**yte.class"
- 12) "**C**haracter.class"
- 13) "**c**har.class"
- 14) "**D**ouble.class"
- 15) "**d**ouble.class"
- 16) "**I**nteger.class"
- 17) "**i**nt.class"
- 18) "**L**ong.class"
- 19) "**l**ong.class"
- 20) "**F**loat.class"
- 21) "**f**loat.class"
- 22) "**S**hort.class"
- 23) "**s**hort.class"
- 24) "**V**oid.class"
- 25) "**v**oid.class"

#### **BSF4Rexx BSF()-Subfunktionen, 1**

- (1) call BSF "addEventListener", beanName, eventSetName, filter, eventText
- (2) call BSF "addEventListenerReturningEventInfos", beanName, eventSetName, filter, eventText, sendBackData
- (3) x=BSF("arrayAt", arrayBeanName, idx0 [, idx1]...) x=BSF("arrayAt", arrayBeanName, intArrayBean)
- (4) l=BSF("arrayLength", arrayBeanName)
- (5) call BSF "arrayPut", arrayBeanName, newValue, idx0 [, idx1]... call BSF "arrayPut", arrayBeanName, intArrayBean
- (6) call BSF "arrayPut*Strict*", arrayBeanName, *typeIndicator*, newValue, idx0 [, idx1]... call BSF "arrayPut Strict", arrayBeanName, typeIndicator, newValue, intArrayBean
- (7) a=BSF("createArray", componentType, dim0 [, dim1]...) a=BSF("createArray", componentType, intArrayBean
- (8) w=BSF("wrapArray", arrayObject)
- (9) res= BSF( "exit'" [, [retVal] [, time2wait in msec]])
- (10) v=BSF("getFieldValue", beanName, fieldName) v=BSF("getFieldValue Strict", beanName, fieldName)
- (11) p=BSF("getPropertyValue", beanName, propertyName, index | ".NIL")
- (12) s=BSF("getStaticValue", JavaClassName, fieldName) s=BSF("getStaticValue Strict", JavaClassName, fieldName)
- (13) res=BSF("invoke", beanName, methodName, arg1 [, arg2]...) res=BSF("invoke Strict", beanName, methodName, typeIndicator1, arg1 [, typeIndicator2, arg2]...)
- (14) cl=BSF("loadClass", JavaClassName)

#### **BSF4Rexx BSF()- Subfunktionen, 2**

- (15) o=BSF("lookupBean", beanName)
- (16) t=BSF("pollEventText" [, timeout in msecs])
- (17) call BSF "postEventText", eventText, priority
- (18) o=BSF("registerBean", beanName, beanType, arg1 [,...])
- (19) o=BSF("reqisterBean Strict", beanName, beanType, typeIndicator1, arg1 [, typeIndicator2, arg2]...)
- (20) v=BSF("setFieldValue", beanName, fieldName, newValue ) v=BSF("setFieldValue Strict", beanName, fieldName, [typeIndicator,] newValue)
- (21) v=BSF("setPropertyValue", beanName, propertyName, index | ".NIL", newValue ) v=BSF("setPropertyValue Strict", beanName, propertyName, index | ".NIL", typeIndicator, newValue)
- (22) call BSF "setRexxNullString", newString
- (23) call BSF "sleep", time2sleep in msecs
- (24) str=BSF("unregisterBean", beanName)
- (25) v=BSF("version")
- (26) e=BSF("wrapArray", arrayBeanName)
- (27) e=BSF("wrapEnumeration", enumerationBeanName)

### **BSF4Rexx, Typisierungsproblem, 1 "Strict"**

- "Wiener" Version, neuer als die "Augsburger"
	- Beta Version

http://wi.wu-wien.ac.at/rgf/rexx/bsf4rexx/

- Erlaubt das Auslassen von Typinformationen, die normalerweise für die Benutzung von Java Methoden mit Argumenten bzw. für das Setzen von Werten für Felder und Properties benötigt werden
	- Java ist eine streng typisierte Programmiersprache, Rexx nicht!
- "strict" ermöglicht trotzdem die ausdrückliche Angabe von Typinformationen
	- Selten benötigt
	- Möglichkeit, dass Java-Methoden denselben Namen und dieselbe Anzahl an Argumenten, aber von unterschiedlichem Typ aufweisen

#### **BSF4Rexx, Typisierungsproblem, 2 "Strict"**

- "Type indicators" gehen den einzelnen Argumenten voraus, wenn die BSF()-Subfunktionen das Wort "Strict" enthalten
	- invokeStrict, setFieldValueStrict, setPropertyValueStrict, bsfRegisterStrict, arrayPutStrict
- "Type indicators" bestehen aus folgenden Zeichenketten
	- "**BO**olean", "**BY**te", " **C**har", " **D**ouble", " **F**loat", "**I**nt", " **L**ong", " **O**bject ", "**SH**ort", "**ST**ring"
		- Nur die fett und in Großbuchstaben dargestellten Teile sind notwendig
	- Java-Typinformationen aus der Java-HTML-Dokumentation
		- "BOolean", "BYte", "Char", "Double", "Float", "Int", "Long", "SHort" sind sogenannte "primitive" Java Datentypen
		- "STring"
		- "Object" bezieht sich auf *jedes* Java-Objekt

#### **Java als Object Rexx, 1 BSF.CLS**

#### – "**BSF.CLS**"

- Ein Object Rexx Paket/Modul
- Definiert Routinen, Klassen und Methoden, die die prozedurale Schnittstelle von BSF4Rexx von Object Rexx Programmen verstecken
- Verpackt alle BSF()-Subfunktionen in Object Rexx Methoden
- Ermöglicht das Importieren von Java-Klassen
	- Object Rexx "Proxy" Klassen
- Ermöglicht das Anlegen von Object Rexx "Proxy" Objekten, über die mit den entsprechenden Java-Objekten kommuniziert werden kann

#### **Java als Object Rexx, 2 BSF.CLS**

#### – "**BSF.CLS**"

- Unterstützt Java Array-Objekte als Object Rexx Array "Proxy" Objekte
	- Ermöglicht die Benutzung von Java-Feldern wie wenn es sich um Object Rexx-Felder handeln würde
	- Daher beginnt das erste Element eines Feldes mit dem Index 1 (nicht 0)!
- Benutzt dafür den Object Rexx **UNKNOWN**-Mechanismus
	- Ermöglicht eine relativ einfache Implementierung des benötigten "Forward"- Mechanismus, mit dem Object Rexx-Nachrichten dazu führen, dass die entsprechenden Java-Methoden aufgerufen werden
- Neben anderen Eigenschaften, werden mit Hilfe des Object Rexx Garbage-Collectors automatisch die Java-Objekte aus der "BSFRegistry" entfernt, die nicht mehr benötigt werden

#### **BSF4Rexx, Beispiel Object Rexx benutzt Java, eine Variante**

**/\* Object Rexx version \*/**

**say "java.version:" .bsf4rexx ~system.class ~getProperty('java.version')**

**::requires bsf.cls -- loads the Object Rexx (camouflaging) support**

Ausgabe z.B.:

**java.version: 1.6.0\_02**

#### **BSF4Rexx, Beispiel Object Rexx benutzt Java, eine weitere Variante**

**/\* Object Rexx version \*/**

```
system
=bsf.import("java.lang.System")
```

```
say "java.version:" system
~getProperty('java.version')
```
**::requires BSF.CLS -- loads the Object Rexx (camouflaging) support**

Ausgabe z.B.:

**java.version: 1.6.0\_02**

#### **Java als Object Rexx, 3 Architektur**

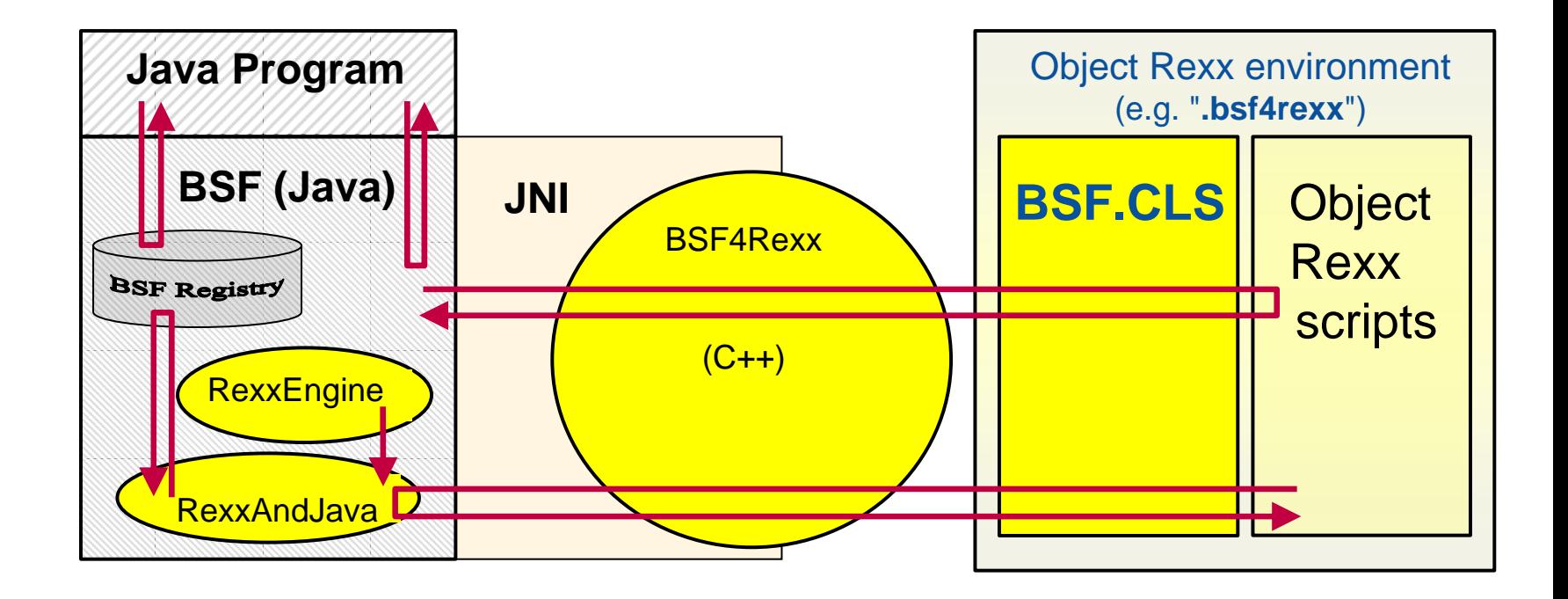

### **BSF4Rexx (BSFRegistry) Vor-registrierte Java Objekte**

- Object Rexx directory "**.BSF4Rexx** "
- 1) .bsf4rexx~Class.class
- 2) .bsf4rexx~Object.class
- 3) .bsf4rexx~Method.class
- 4) .bsf4rexx~Array.class
- 5) .bsf4rexx~String.class
- 6) .bsf4rexx~System.class
- 7) .bsf4rexx~Boolean.class
- 8) .bsf4rexx~**boolean**
- 9) .bsf4rexx~Byte.class
- 10) .bsf4rexx~**byte**
- 11) .bsf4rexx~Character.class
- 12) .bsf4rexx~**char**
- 13) .bsf4rexx~Double.class
- 14) .bsf4rexx~**double**
- 15) .bsf4rexx~Integer.class
- 16) .bsf4rexx~**int**
- 17) .bsf4rexx~Long.class
- 18) .bsf4rexx~**long**
- 19) .bsf4rexx~Float.class
- 20) .bsf4rexx~**float**
- 21) .bsf4rexx~Short.class
- 22) .bsf4rexx~**short**
- 23) .bsf4rexx~Void.class
- 24) .bsf4rexx~**void**

### **BSF.CLS, 1 Öffentliche Klassen**

- Klasse **BSF**
	- Object Rexx Proxy-Klasse, um Java als Object Rexx erscheinen zu lassen
- Klasse **BSF\_ARRAY\_REFERENCE**
	- Object Rexx Proxy-Klasse, um Java Array-Objekte als Object Rexx Arrays erscheinen zu lassen
- Klasse **BSF\_PROXY**
	- Subklasse von **BSF**
	- Verpackt eine Zeichenkette, die auf einen Eintrag in der "BSFRegistry" verweist in ein Object Rexx "Proxy"-Objekt

### **BSF.CLS, 2 Öffentliche Routinen**

- 1. box
- 2. bsf.createArray
- 3. bsf.getConstant
- 4. bsf.getEventInfoObject
- 5. bsf.getStaticValue
- 6. bsf.getStaticValueStrict
- 7. bsf.import
- 8. bsf.loadClass
- 9. bsf.lookupBean
- 10.bsf.pollEventText
- 11.bsf.postEventText
- 12.bsf.unregisterBean
- 13.bsf.wrap
- 14.bsf.wrapStaticFields
- 15.Iif
- 16.Pp
- 17.unbox

### **BSF.CLS, 3 Proxy Klasse BSF**

- Aufruf von "BSF.CLS" entweder mit **call** oder mit **::requires call bsf.cls::requires BSF.CLS**
- Ermöglicht das Importieren von Java-Klassen und die Interaktion damit so, wie wenn es sich um Object Rexx-Klassen handeln würde **.bsf~bsf.import(javaName, rexxName) .bsf**~bsf.import("java.awt.Frame**"**, **"javaFrame"**) f=**.javaFrame**~new("hi!")~~show~~toFront~~setSize(200,100)
- Erlaubt das Anlegen/Instantiieren von Java-Objekten

```
.bsf~bsf.import("java.awt.Frame", "javaFrame")
f1=.javaFrame~new("hi!") -- using an imported Java class
F2=.javaFrame~newStrict("String", "hi!") –- using newStrict()
f3=.BSF~new("java.awt.Frame", "hi!") -- using .BSF directly
```
### **BSF.CLS, 4 Proxy Klasse BSF**

- Proxy-Objekte
	- Object Rexx-Objekte, die Java-Objekte repräsentieren
		- Java-Objekte *müssen* in der BSFRegistry gespeichert sein!
	- Nachrichten, die für Java-Objekte bestimmt sind und an Object Rexx-Proxy-Objekte gesendet werden, lösen die UNKNOWN Ausnahme aus
		- UNKNOWN-Methode leitet die unbekannte Object Rexx-Nachricht an Java weiter
		- Java-Rückgabewerte werden an Object Rexx zurückgegeben
			- Wenn es sich um ein Java-Objekt handelt, wird dafür ein Object Rexx-Proxy-Objekt zurückgegeben!

### **BSF.CLS, 5 Proxy Klasse BSF**

- Procedural BSF()-subfunctions available as (mangled) instance methods:
	- (1) bsf.class
	- (2) bsf.addEventListener
	- (3) bsf.addEventListenerReturningEventInfos
	- (4) bsf.dispatch
	- (5) bsf.exit
	- (6) bsf.invoke
	- (7) bsf.invokeStrict
	- (8) bsf.getFieldValue
	- (9) bsf.getFieldValueStrict
	- (10) bsf.setFieldValue
	- (11) bsf.setFieldValueStrict
	- (12) bsf.getPropertyValue
	- (13) bsf.setPropertyValue
	- (14) bsf.setPropertyValue Strict
- Procedural BSF()-subfunctions available as methods of .BSF, i.e. class methods:
	- (15) bsf.createArray
	- (16) bsf.exit
	- (17) bsf.getStaticValue
	- (18) bsf.getStaticValue Strict
	- (19) bsf.import
	- (20) bsf.loadClass
	- (21) bsf.lookupBean
	- (22) bsf.pollEventText
	- (23) bsf.postEventText
	- (24) bsf.setRexxNullString
	- (25) bsf.sleep
	- (26) bsf.wrapArray
	- (27) bsf.wrapEnumeration

### **BSF.CLS – Einige Bemerkungen, 1 Strenge (strikte) Typisierung**

- Strenge Typisierung
	- Wenn notwendig, benutzen Sie die "strict"-Versionen der entsprechenden Methoden
	- Wenn Typinformationen für das Instantiieren von Java-Objekten benötigt werden (also statt der Klassenmethode "new" eine Klassenmethode "newStrict")
		- Importieren der entsprechenden Java-Klasse

**f2=.javaFrame ~new("Hi there!")**

```
.bsf~bsf.import("javaName", "rexxName")
```
- Verwenden Sie anschließend die Klassenmethode "**newStrict**"
	- Die Klassenmethode "newStrict" wird beim Importieren dynamisch erstellt

```
.bsf
~bsf.import("java.awt.Frame", "javaFrame")
f1=.javaFrame
~newStrict("String", "Hi there!")
-- or:
```

```
Automatisierung von Java Anwendungen (7) Hier Name des Vorlesungstitel im Master eine Gelegen Gelegen Dr. Rony G. Flatscher
```
#### **BSF.CLS – Einige Bemerkungen, 2 Erzeugen und Benutzen von Java Feldern (Arrays)**

```
-- create a two-dimensional (5x10) Java Array of type String
arr=.bsf~bsf.createArray(.bsf4rexx
~string.class, 
5, 10)
```

```
arr[1,1]="First Element in Java array." -- place an element
arr
~put("Last Element in Java array.", 
5, 10) -- place another one
```

```
do i over arr -- loop over elements in array
   say 
iend
```
**::requires BSF.CLS -- loads the Object Rexx (camouflaging) support**

Ausgabe: **First Element in Java array. Last Element in Java array.**

#### **URLs**

#### • **ooRexx**

- <http://www.ooRexx.org>
	- Homepage "Open Object Rexx (ooRexx)"
- <http://wi.wu-wien.ac.at/rgf/rexx/misc/ecoop06/ECOOP2006\_RDL\_Workshop\_Flatscher\_Paper.pdf>
	- Übersichtsartikel über die Geschichte und Konzepte von ooRexx

#### • **BSF4Rexx**

- http://wi.wu-wien.ac.at/rgf/rexx/bsf4rexx/current/
	- Homepage von BSF4Rexx
- http://wi.wu-wien.ac.at/rgf/rexx/orx15/2004\_orx15\_bsf-orx-layer.pdf (2004)
- http://wi.wu-wien.ac.at/rgf/rexx/orx14/orx14\_bsf4rexx-av.pdf (2003)
- http://wi.wu-wien.ac.at/rgf/rexx/orx12/JavaBeanScriptingWithRexx\_orx12.pdf (2001)
- http://www.informit.com/articles/article.asp?p=418864&rl=1 (2005)
- http://wi.wu-wien.ac.at/rgf/rexx/bsf4rexx/docs.apache-rexxla/

#### • **Sun's Java Online Dokumentation**

- http://java.sun.com/reference/api/
	- Online Dokumentation über alle Java Klassen (in HTML)
- **"vim" bzw. "gvim"**
	- http://www.vim.org/

http://wi.wu-wien.ac.at/rgf/rexx/misc/vim/ (vim 7.0 <= 7.1, 2007-12)

- Freier, opensource Editor, für viele Betriebssysteme verfügbar; ab Version 7.0 mit ooRexx Syntax-Highlighting
- **Apache BSF Homepage**
	- http://jakarta.apache.org/bsf/

# **Überblick, Aufgabenstellungen**

- Installieren Sie BSF4Rexx
	- Studieren Sie **alle** Beispiele
	- Erstellen von zwei einfachen Beispielen
		- Aufruf von Java von Object Rexx Skript aus
			- Recherchieren Sie die online-Hilfe zur **JRE**
			- Recherchieren Sie interessante, opensource Java-Klassen/- Anwendungen, die Sie von ooRexx aus steuern/benutzen möchten